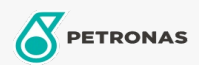

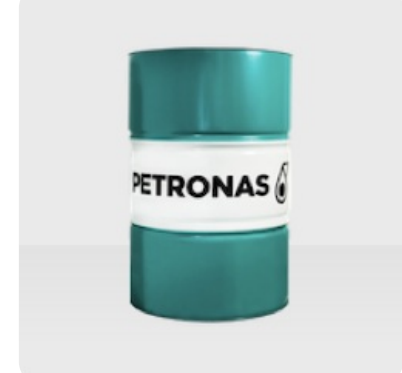

## **PETRONAS ETRO 4+**

Range: PETRONAS ETRO+

Long description: PETRONAS ETRO 4+ is a high-quality Group III+ base oil, manufactured from a unique feedstock by using a proprietary hydro-treatment and wax isomerization process and hydrofinished to a colourless liquid. The base oil is highly isoparaffinic and exhibits a very high viscosity index as well as superior lowtemperature performance. It has an excellent viscosityvolatility relationship. PETRONAS ETRO 4+ is registered by NSF for categories H1 (use as lubricant with incidental food contact) and HX-1 (ingredient for use in lubricants with incidental food contact).

 $\bullet$  Viscosity at 100°C: 4,13

- Viscosity at  $40^{\circ}$ C: 18,15
- Viscosity Index: 132
- $\bullet$  Noack: 13
- CCS Viscosity at -30°C: 1160

**A** Product data sheet